**Ahmednagar Jilha Maratha Vidya Prasarak Samaj's New Arts, Commerce, and Science College Ahmednagar (Autonomous) (Affiliated to Savitribai Phule Pune University, Pune)**

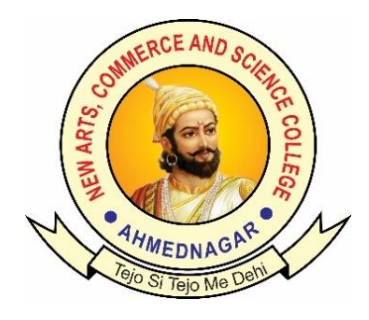

## **National Education Policy (NEP) Choice Based Credit System (CBCS)**

## **Programme Framework and Syllabus for**

Open Elective: Computational Science(Computer Science,B.C.A. Science, Data Science, Cloud Computing)

(For Students of Arts, Commarce and Science Faculty)

**Implemented from Academic Year 2024-25**

### Ahmednagar Jilha Maratha Vidya Prasarak Samaj's **New Arts, Commerce and Science College, Ahmednagar (Autonomous)**

#### **Introduction of Open Electives (Computational Science): For Arts and Commerce Faculty**

The syllabus has been designed such that the knowledge of fundamental concepts, advanced technologies and specific skills will be developed among students. To understand basic and advanced Tally technologies students should first understand the basic concepts of Tally. In the first Semester of the Bachelor degree the basic concepts of Tally with the required theoretical understanding have been covered. During the second Semester students will learn about Advanced Tally learning aspects and in addition to that the fundamentals of Office automation and E-commerce which has large application areas will covered in subsequent year.

Konwledge of ICT Tools has revolutionized various fields including communication, consumer appliances, medical, defense ,marketing, data analysis and so on. The advances in computer technology make systems smaller, smarter and powerful. BPO / KPO technology based approach has been used mostly in the syllabus that trains students to apply the acquired knowledge to the enterprises application.

# **Open Elective/ Generic Elective Framework and Course Distribution:**

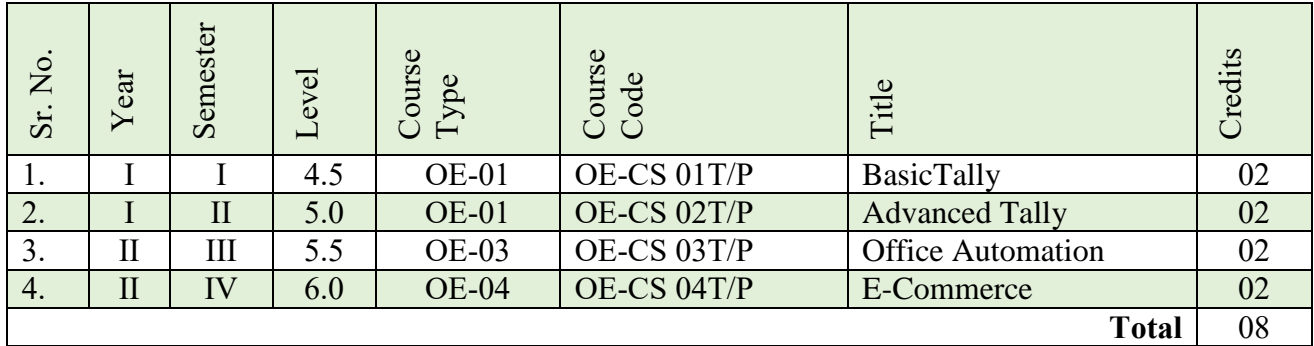

**Subject: Computational Science (For Arts and Commerce Faculty )**

**Ahmednagar Jilha Maratha Vidya Prasarak Samaj's New Arts, Commerce and Science College, Ahmednagar (Autonomous)**

#### **Syllabus of Open Elective: Computational Science**

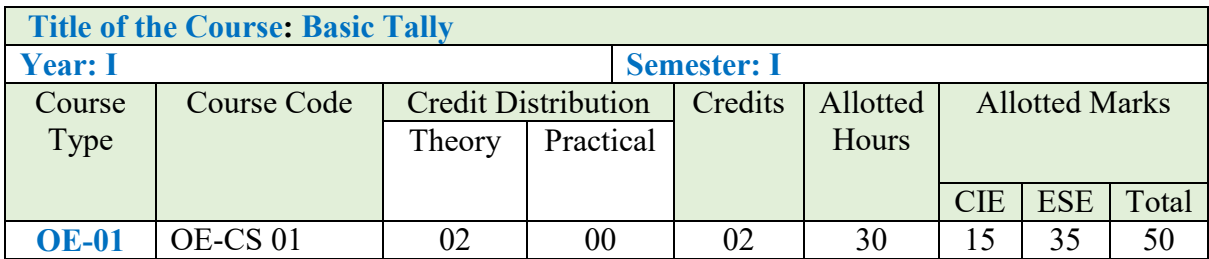

#### **Learning Objectives:**

- Preparation of Financial Statements.
- Recording of day to day accounting transactions.
- Clarity on accounting fundamentals.
- Banking and vendor/customer ledger reconciliation.

#### **Course Outcomes (Cos)**

- 1. After successfully completion of this course, students will be work with well-known accounting software i.e. Tally.
- 2. Student by their own will create company, enter accounting voucher entries including advance voucher entries, reconcile bank statements, do accrual adjustments, and also print financial statements, etc. in Tally software.
- 3. Students will possess required skill and can also be employed as Tally data entry operator.

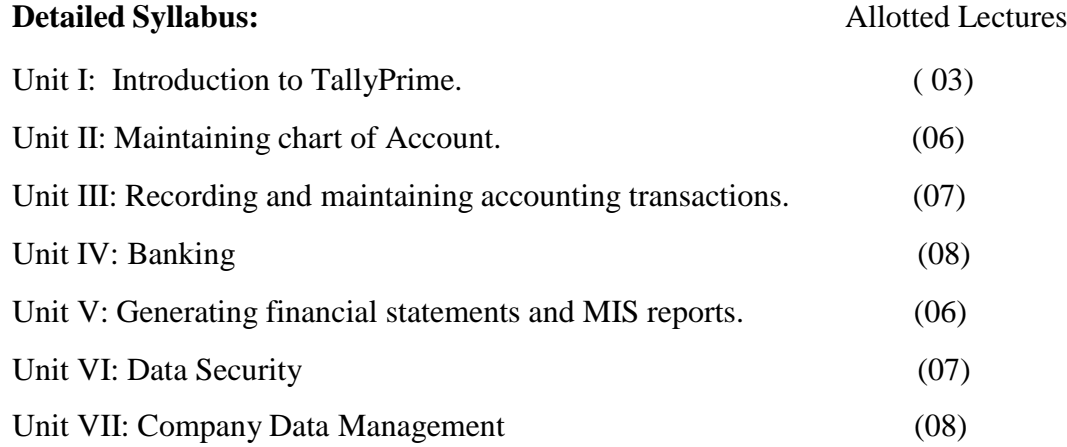

#### **Suggested Readings/Material:**

- 1. Tally Essential Level 1, Tally Education Pvt. Ltd.
- 2. Tally ERP 9 Made Simple Basic Financial Accounting Book by Ashok K Nadhani
- 3. Tally Erp 9 Power Of Simplicity Book by Shraddha Singh Navneet Mehra

#### **Ahmednagar Jilha Maratha Vidya Prasarak Samaj's New Arts, Commerce and Science College, Ahmednagar (Autonomous) Syllabus of Open Elective: Computational Science**

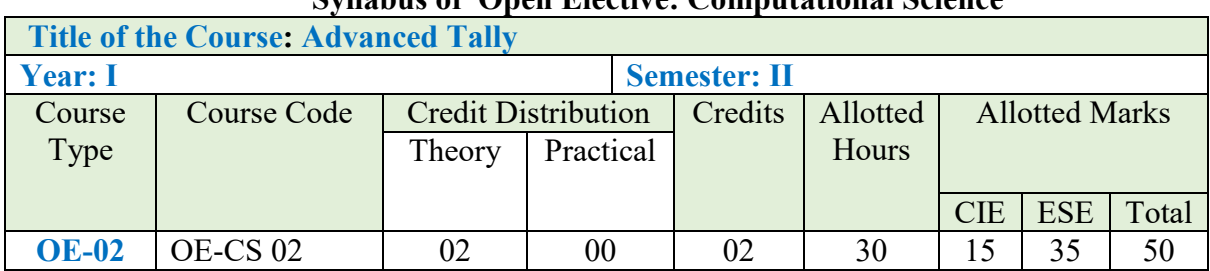

#### **Learning Objectives:**

- This course aims to provide the knowledge of advanced features in Tally for overall control and efficiency in operating.
- Functions useful for managers and persons responsible for internal reporting are generation of reports, analysis of financials, tax, Cost / Profit Centres Management ,cost centre reporting, etc.

#### **Course Outcomes (Cos)**

- 1. After successfully completion of this course, students will be work with well-known accounting advanced software i.e. Tally.
- 2. Work with well-known accounting software i.e. Tally ERP 9.
- 3. Enter accounting voucher entries including advance voucher entries, etc. in Tally ERP 9 software.
- 4. Possess required skill and can also be employed as Tally data entry operator.
- 5. Students will possess required skill and can also be employed as Tally data entry operator.

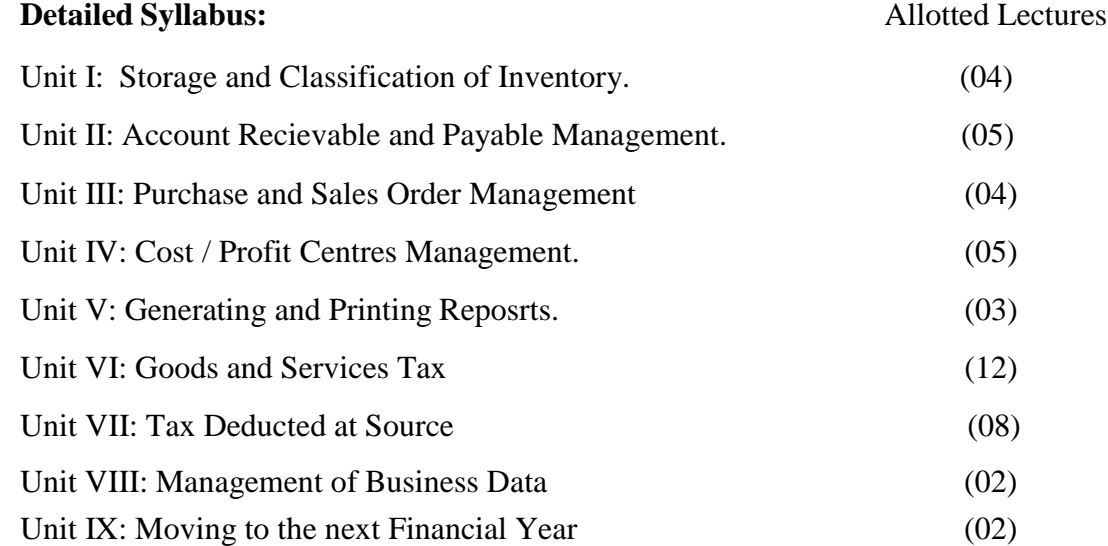

#### **Suggested Readings/Material:**

- 1. Tally Essential Level 2, Tally Education Pvt. Ltd.
- 2. Tally Essential Level 3, Tally Education Pvt. Ltd.
- 3. Learn Tally ERP 9 with Self-Study Approach by Rakesh Sangwan

#### **Ahmednagar Jilha Maratha Vidya Prasarak Samaj's New Arts, Commerce and Science College, Ahmednagar (Autonomous) Syllabus of Open Elective: Computational Science**

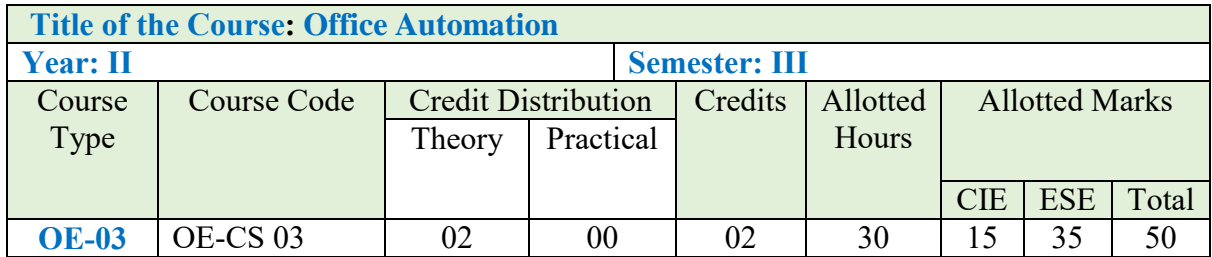

#### **Learning Objectives:**

- Recognize when to use each of the Microsoft Office programs to create professional and academic documents.
- Use Microsoft Office programs to create personal, academic and business documents following current professional and/or industry standards.

#### **Course Outcomes (Cos)**

- To provide an in-depth training in use of office automation, internet and internet tools.
- The course also helps the candidates to get acquainted with IT.
- students would be able to documents, spreadsheets, make small presentations and would be acquainted with internet.

#### **Detailed Syllabus:**

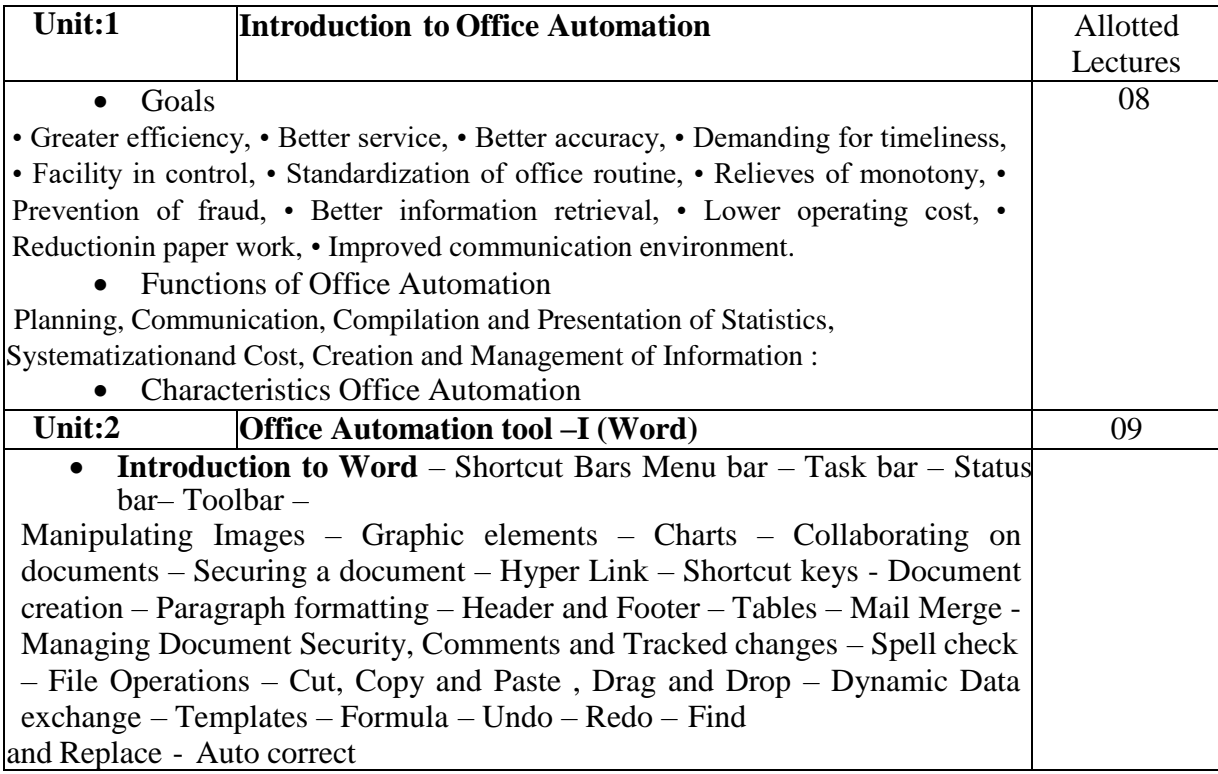

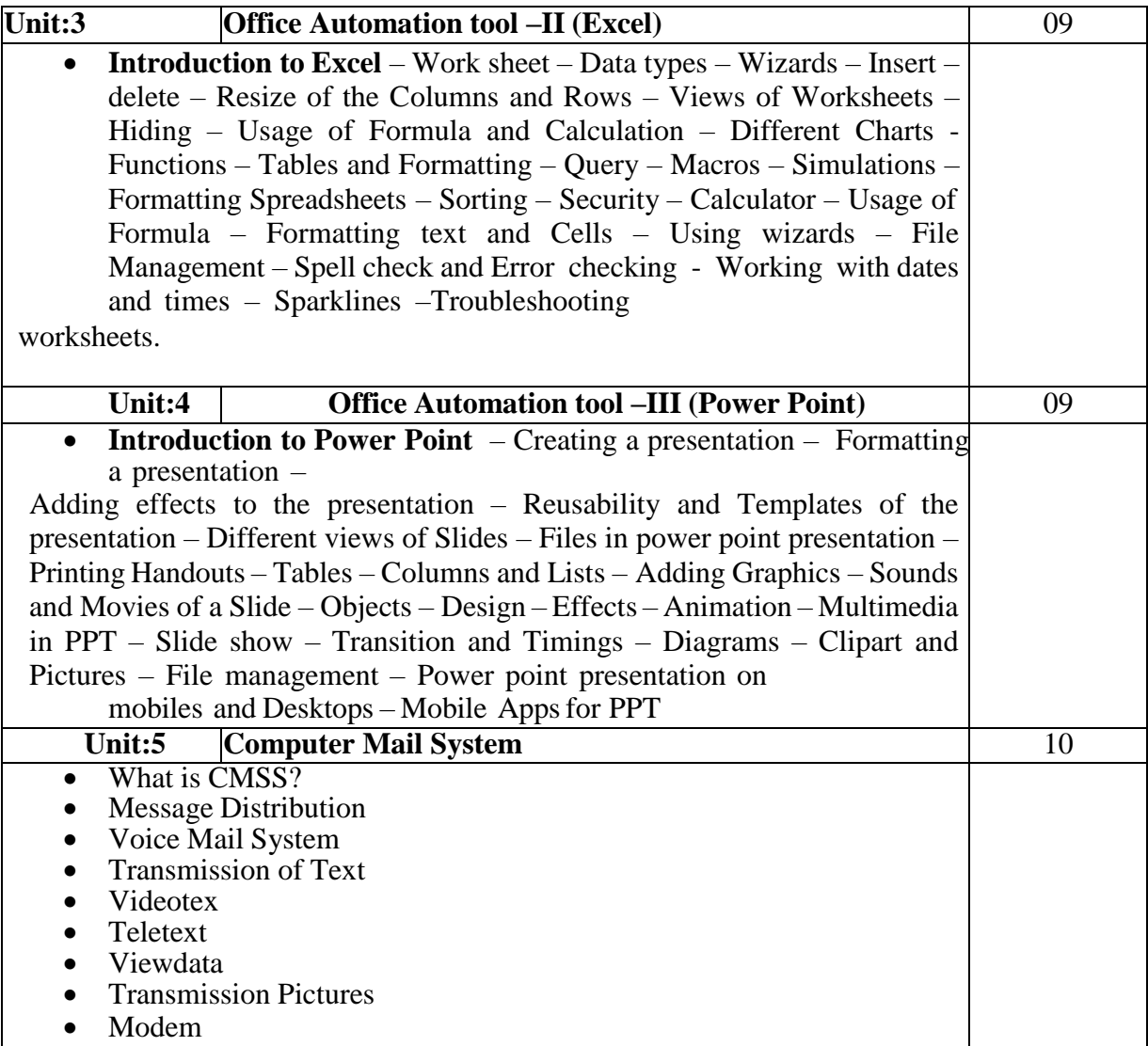

#### **Suggested Readings:**

- 1 R. Gabriel Gurley, 'A Conceptual Guide to OpenOffice.org 3', Create Space Independent Publishing Platform, 2008
- 2 Alexis Leon, Mathews Leon, and Leena Leon, Vijay Nicole 'Introduction to Information Technology', Imprints Pvt. Ltd., 2013.
- 3 Greg jarboe, Hollis Thomases, Mari Smith, Chris Treadaway 'MS Office XP complete', BPB publication, 2001.

#### **Ahmednagar Jilha Maratha Vidya Prasarak Samaj's New Arts, Commerce and Science College, Ahmednagar (Autonomous) Syllabus of Open Elective: Computational Science**

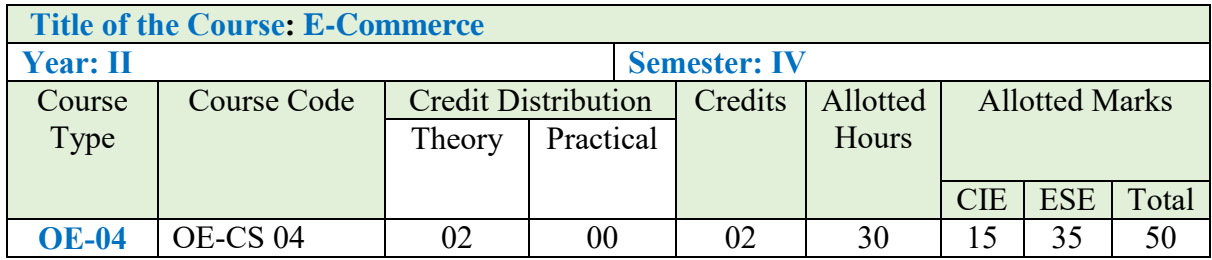

#### **Learning Objectives:**

- Identify the component parts of e-commerce
- Identify the benefits of selling online
- Know how to optimise and stay safe when selling online
- Have an outline strategy for eCommerce for your business

#### **Course Outcomes (Cos)**

- Impart the students with higher level knowledge and understanding of contemporary trends in e-commerce and business finance.
- To provide adequate knowledge and understanding about E-Com practices to the students.
- Learners will be able to recognize features and roles of businessmen, entrepreneur, managers, consultant, which will help learners to possess knowledge and other soft skills and to react aptly when confronted with critical decision making.

#### **Detailed Syllabus:**

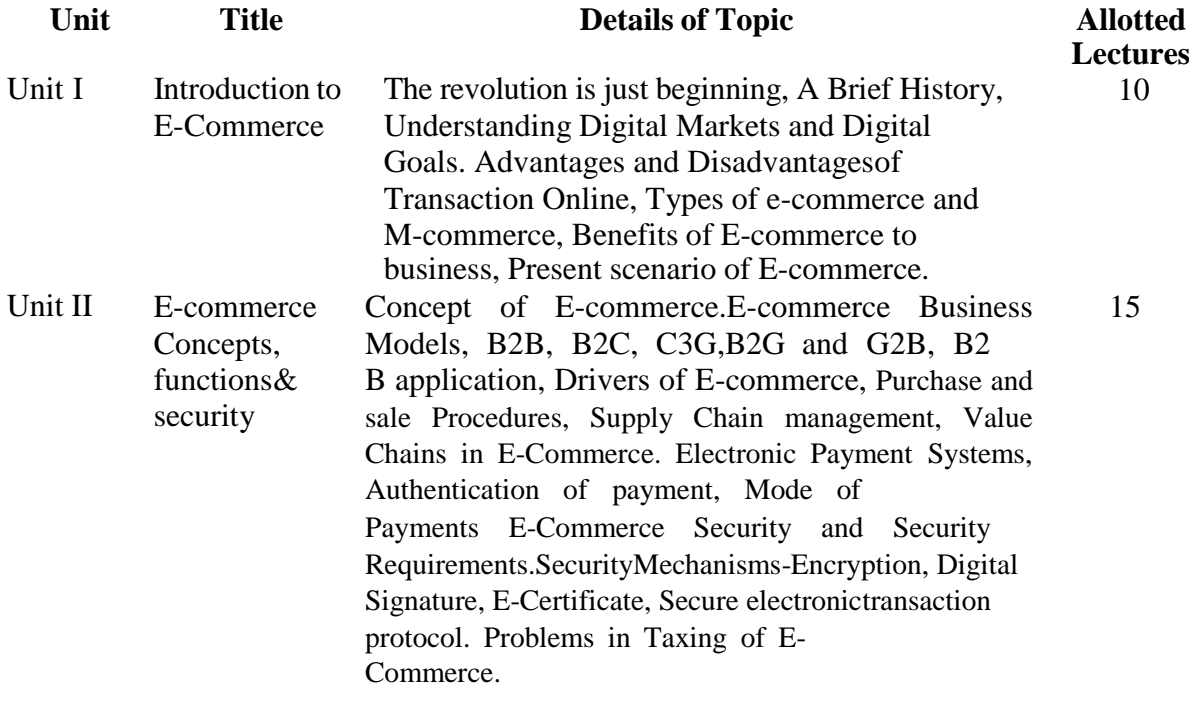

#### *NEP 2.0*

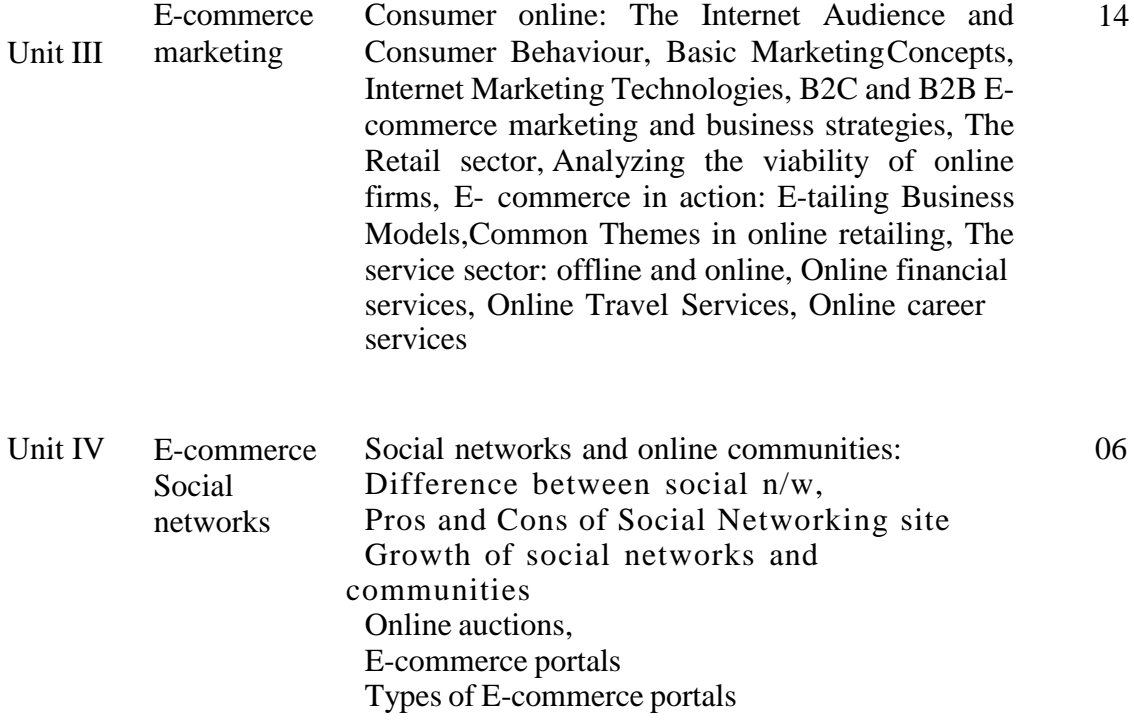

### **Suggested Readings:**

- 1. Kenneth C. Laudon, E-Commerce : Business, Technology, Society, 4th Edition,Pearson
- 2. S. J. Joseph, E-Commerce: an Indian perspective, PHI